## **€the Season• to start**

If you are like most business owners last quartetheofyeaprushing off new pr putting off the thought of changing after the  $\theta$  off the Year . ss Gweat You running out of time!

If you haven t already investigated and  $f$ to improve how greau things dom  $201$ , likelihood is, you II conthien useamines einfraici or even antiquated business proces full year.

Hee s3 simple thlishing as rewinthly clients in tohelp the mprove heir workflow:

1. Write stuffind othwen same. Nopot book . my preferred: a calendar with largeo each day! don t like atmont is device task sagur brain thinks differentdyng pen and writing.  $i\mathbf{K}$ eepebrook/calendar you AT ALL TIMES. Even tifruy ronuinagreo do someth Maitinmoline, while in traff doctor s office eatation re to go through enties and/or update vour calendar.

2. Use yoluerndar fuDbyn tiust moleandlines and appointme $\mathfrak{c}$  and appointments.  $d$  and  $t$  if the time you need completecomingems and projects you id all that stufe nyoow writing downalso like to out a few mornings each week for wridtia few afternoons for phone/filing/admin t

3. Compile your coYnctuacktrow you have it not 1000 of business cards lying around all into one spot (shoebox, old pocketb envelope) and get them added cto oyno are rolodex/contact management software. those projects that is best broken do wer Scan or type 10 a day, until they are a Eventually, you will have all your conta and organized ady beasked if they can b added to ymewslettiesdrother keep in tou marketing materials.

Implement the sesme adhangeas nd reap the be ofanimprovewdorkflow 2011.

Happy Holidays!

#### ATTORNE**E**SDRUGSPBOGYAFELY

When I rstead seeing recommendations for use DropBox popping up all over the we favorite legal tech, Ben Schorr, of Roland asked him:

Ben stated that while he downers uncoht akhout DropBox nor read their TOS, a great sol any threat altogether.

If attorneys ONLY use DropoBtoioxninwidton ena user encrypstoibthwarseu, ch alse free ueCrytphtey canbe confident the dat contained in the strill secure .

Is DropBox a service you recommend a I jusset simple (and if stereu) ctions on download installing TrueCrypt can be found on Be  $http://ow.ly/3$  and  $Wc$  ombining it with Drop [http://ow.ly/](http://ow.ly/3huft)3huft

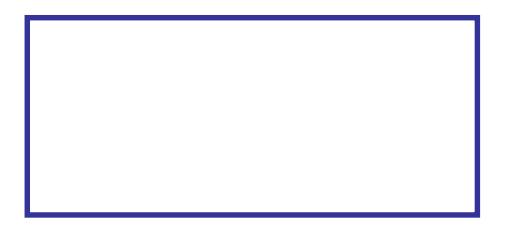

Many people remember the word scriven Melville s sho Btastberby the Scrivener . Shower . Melville s character is best remembered as a demone who preferred not to do any work. Bartleby line echoed in my brain when I heard seven writers raving about a great writing prog called ScriveShience these were respected who recommended themp as gaarevolutionar writing wasn t going to dismiss it. But, a the prospect of actually learning to use prefer not to.

Out of guilt, and perhaps curiosity, I did make a fe efforts to probe the bene Scriven  $F$ r the most, baatl to grasp its utility for a Recently, however, I dec make a stronger effort and can say that v& ner is an indispensable tool for all writing. So, here I go with I know you d prefer not t use a new writigmamp, robut one is worethent Windowsser (III explain why at the en

In a nutshell, Straisveneat  $a$  writing  $i$  regnance that make easy for pew pbe create

complecko cuments focus on assembling tho documents with minimal attention to need document creation soch adsiscrivener is particulawe well suited hoselependent on research .

Here s how I used it recently Otopop ocsetable a and Motion Dosmiss. If you look at the ende #1 box screenshyooty II see a Research folicter mait This is where I can drag URL s, PDFs, Wo

For this prbjoencatggedd droppaed PDGFopyof the memo isupport of the motion, along with PD that relate to the law I would be dealing w

In the green box (la) ble loarde a #2 dD a a ft folder wherehave starteads  $s$   $\omega$  mble short modules of relate to one secontipoan, t of a section, working document The beauty of Scrivener is that it be working on lots of different sections, a that without having to woer ye xaddo out of the roof sectionscan always the ang into different positions are always the angle into different positions.

The areanside  $b$ Hee box (labeled  $#3$ ) is wher each section of Beexftostearting define which se I m working on by clicking on one of the m area #2 .

Since am paet png an opt poorsito a motion eated sections for each argument phangedeerdsimaftheed by adversarly may not **one** dsection for each abut for notwhist helps me see what the mstyrdupcodumenter wil b.eAt any time heagne sectionesa, k bup long sectionseate new sectionsventchem up and down rearranging their order.

The area colored in orange labeled  $#4$  is my l research documethites opponent s me@noce I have

> completed al sections and them with  $te$ am reado finalize the document by selecingthe compile option. Ithen decide whatwant to includeend wh formathe final file should b can choose t output only certain secti  $(which$  allow to keep a se I worked on

have decidened to include mine mthole, and I can app different font style or change my formatting

The last step involves cleaning up the docur like Word or Wordperfect, which is quick and there is nothing left to do enxactet prig. Shcerifoemer creates the outspant RTF file,  $\Phi$  sam out RTT  $F$  you wi embed/include image files with the text.

Scrivener is a powerful tool, and it s perfect

I know you d prefer not to learn a new wruts me this one is worth investigating. And if yo computer I have good newbset**ah eeesa pa**ilable  $(http: E/d$  altypist.com/scrivenerjohn winhdaxswall the  $h$ features I mentioned. Check it out if you wa to create those complex legal documents you agonizing over.

> 2 http://www.DigitalWorkFlowCLE.com $*$ Ernie the Attporancely es mmercial litignation New Orleandbelieves that the practice of an "information processin $\overline{a}$  hbrough he shows a band  $\overline{c}$ lectureEsn, ies harses implweay slawyers anprocess th information more easily and mhoenee efofied ideent learn from Ernhiet, pviswtww.PDFforlawyers.c

## , tis the season•to think differently about what you might do in 2011!

#### by Barbara Nelson

It also the season many odrapy bauey often burnt out, so I II offer just fiv you might want to do differently in the

- 1. Delegate and outsource what y Leverage is a prime driver of p and, if you re talking about get things that bore you, a prime d happiness too. Get real about business that works; get help!
- 2. Just say no. Resolve to make you wish you hadn t taken the
- 3. Break your addiction to chaos. constantla shate of high drama because you choose it. What  $i$ getting from being out of contr Is that really the way to get the want?
- 4. Get out of your office more. U more. Marketing is about creat quality wndike and trust relat Person to person connections  $\in$ effective.
- 5. Get over the money thing. You least what you re charging. Ra of fees and budget before your and don t offer concessions. I money starts with talking about

Think about it. What does your list differently in 2011 look like?

Barbara Nelhseolmps lawyers and other p learn the rocket science of action. Sh LegalTypist for the opportunity to sh to each of you for reading. Barbara the value of a gratitude journal and give you a reason to try it!

Add something different to your year here s what I d make and give you,  $v$ pretty package, if we were whinotruealthpaar These are wonderful!

Bar Nuts

- These nuts won best bar nuts in York award from New York Press. They re from on our favorite restaurants, Un Square Café. N vats of them an share!
	- 1  $\frac{1}{4}$  pound unsastsecotr, ted nuts (pe  $cashews, peeled peanuts, unpe<sub>l</sub>$ almonds, etc.) 2 T coarsely chopped rosemary ½ teaspoon cayenne 2 teaspoons dark brown sugar 2 teaspoons kosher salt 1 tablespoon butter, melted
- 1. Preheat the oven to 350° F
- 2. Toss the nuts in boawllato  $ec$  ombine and spread them out on a cookie sheet oven until they become light golden about 10 minutes.
- 3. In a large bowl, combine the rosen  $brown sugar, salt and melted butt<sub>1</sub>.$
- 4. Thoroughly toss the warm toastheed spiced butter.

Hope you enjoy Bheesmh! wishes bara

 $http://www.csaussfully solo.coom/b$ 

## Pants and Boots

OK.I get that pants tucked into be newest and latest **Bausthien's** get re Not evene should be tucking their their boots OR wearing leggings.

Not to say there is to a dao put these  $t$  y ites suit your sizet peoplejeggings  $(jean/leggiagd)$  boot tuckustg aren't everyohe

If you are very tall an-dyver vathin probably get away with MiOn **Striccrosh**  $legging s/jeans/b$  not tsucking.

If you are not very tall and which the you are not very tall and which the guessabsouthe oth93% of the pulation here are a feas tthoi think a when combining nts and boots

If you haven a slight by ear consider NOTutking qupants into your boots Drawing the eye down and adding womans lower half is hardly ever

An ponethatuc sthe igrants inthone ibroots, MUS Wiear a sweater op that to vesrat  $lea s$ <sup> $\frac{3}{4}$  of thebutt</sup>

Otherwiseubottomhalwill Is RKEALLY (even if itt) is Thhis is particular modiging thipsant/bobotok with has

You have bad ance out bull keepf the boot withanappropriate thopoure petiteair your boots awbith they Fishess mean a term top your shirt ow iblhabaienr scarf.

One more thsinkignny jeanspi(nositurhaight leg) are really not flattering boord w types One of the few thimgask stake itnn jeansESS flattetroinggais thee inh boots

I don't know lwia thow struel see it the time while in and about duet B houses.

As a fairly average shaped womsar tall statulfreankly yould not be caught tuckim gyjeanisn to my boots!

When I want to wear thes htiligaht bloo absolutely LIO plant in emwithskinstweaters  $comband det$  tweathe colorfutigunt now also the Rhaw, if only I could dress that kseo I could try that com

The pointous  $y \theta$  had your body a  $\theta$ you know what woorrokpsortion and fire more important than trende Cehrtan to beckhow yolook front and baancok head to thoeefore you go!

 $\lambda$ JoinAndrea Cannavina and lots of the contributi**oCsitca T&Cxih–163z200** for ABA Techsh Meettons of great peopplas, massive amount foorhat adorout running a successful laawd practice and have a little of!uChhiecapest wtaogyois on a Supeappads begalTypist groups are. Emonwaiflorming techsho@wlegaltypoi**str**andgetadded to the next group.t Yreogurewto int!

# Creating a Multi-Location Firm on a Shoe String Budget by Craig Bayer

I was recently approached by three attornic ynsetrhgæt twhaenint epotractices into one firm. The uniq all lived in different cities. They needed to be able to view and collaborate on d-bidum eann be able to email and view each otherey cals enderes ed Tha billing and accounting program to k their time and expenses.

Five years ago they would have had to purchase two servers, one for exchange and one be designated as the meat mot fifthe other two attorneys would remote into the terminal serve around a \$10,000 project. Now, with technology advances, this can be dome forme at hiraletiscon use to achieve the fidms: s nee

Microsoft Exchange Online for their email This cost s  $$25$  a month  $($300$  a Year) for

DropBox for as the file server. DropBox  $$10$  a month for  $50$  GOB aa mob  $$2h$  for  $100$  G B. they are just starting off and don t have t documents they would be paying no money

PCLaw for Time, Billing, and Accounting : being an amazing legal accounting as a kay satellite ersion which allows users in remote record time entries and simply email a fil that is takes one mouse clible to amepothte. advantages of the: System

- ð<sub>'</sub> All the firm s documents and files in eachmachine: It takes about 3 seconds  $(depending on file size)$  for a docum one person s DropBox to appear on machine.
- ð<sub>2</sub> 30 Days<sup>\*</sup> of Previous Versions of Dc DropBox stores 30 days of previous documents. The rief peocucidentadley lete wipe out changes to your documents allow you to easily restore. \* Other allow unlimited versioning.
- ð<sub>'</sub> Online Backup Included: All the firm are stored on each user  $s$  machine  $s$ DropBox Server. PCLaw is setup to backup at night into a folder in Drop automatically backed up toDropBox well. Microsoft Hosted Exchange has of everyone s Outlook on its servers.
- ð<sub>'</sub> Online Acces Sotcuments and Email: Exchange Online allows you to view a browser and DropBox allows you t site and download or upload any doc
- ð<sub>'</sub> Smart Phone Access to all your Doc DropBox has a free App cfkdorethe, BAI ad iPhone, and iPad. These apps allo and email documents. Depending or you have the ability to edit them as
- ð<sub>'</sub> Work Offline without any extra steps: airplane, and open your laptop DropBo PCLaw will allow you to work offline. back to the office, you don t have to d beside turning on your machine to recon
- ð<sub>r</sub> The Firm always has all their Data: Mi DropBox do store copies of your data c you have all the same data on your ma canceled your Microsoft Online and Dro the Data would not be syncing to the cl machines buouitd w still be on your machines.
- ð<sub>'</sub> Minimal Maintenance: The Firm does about their raid array crashing on thei being able to get to their documben Ds oop and Hosted Exchange are cloud based they use a synchronize method instead your data just stored in the clouddDrdphE went down, you would not be getting  $n_{\pm}$ from other users, but sytoul whe wed all the documents on your machine.
- ð<sub>'</sub> No Accidental Deletions: In a tradition environment, anto gioduenta diley lete a docume from a Network Share it is gone for go keep a copy of that document for 30 da
- ð<sub>'</sub> Cheap: n Æxchange Server and a Termin would cost two to three thousand dolla probably  $$4000$  in consulting costs to : is not including additional costs like fi replaced the servers with DropBox and costs \$25 a month for 5 users.

5 Craig Bayse a legal technology consultant webgoulashye alfosinthe Louisiana State Bar As Conciigati blogs abouth nology hyposted SharePoint and Exscohlaunt goens in legal environmants [http://www.lawotblo](http://www.lawotblog.com/)g.com/

# There is No Such Thing as a €National, Criminal Background Check for \$29.95

### by Greg George

A comprehensive background investigation is a must do for principals involved with various business transactions, private investments, bringing in new partners, examining suppliers and reviewing key hires for any company. In spite of what many background screening companies across the country claim and try to sell you, there is no such thing as a "National Criminal Record Database Check for \$29.95.…

Even when a firm does enjoy privileged access when undertaking criminal investigations on behalf of corporate clients and working with law enforcement, the data compiled by the National Crime Information Computer (NCIC), maintained by the FBI, the Law Enforcement Information Network (LEIN), maintained by each individual state, and other government information assembled by law enforcement on criminal matters IS NOT AVAILABLE for sale to private industry, and such sale or unauthorized access would violate both federal and state law.

Best [research] methods for decision makers in the private sector to verify identity and achieve optimum results for criminal and civil record research in the U. S. include the following:

- ð Verify the subject, s social security number. This will show that the SSN was actually issued to this person as well as when and where it was issued.
- ð· Hand-search county court records in each jurisdiction where the subject has resided based on his or her address history. The statistical example: 85% of all arrests and convictions occur in the county of residence. However, take care when selecting your research supplier  $f$  they should be able to provide thorough research coverage extending to all 3,227 (or so, at last count) state counties, independent cities and township or village corporations across the United States.
- ð· Complete a federal criminal records search. A federal conviction or other information which indicates the subject may be or has been involved with federal authorities will not be revealed in a state county records check.
- ð· Narrow an online search of the thousands of news feeds for an arrest hit, if found, verify disposition of charges at the court of proper jurisdiction.
- ð· Become familiar with the Fair Credit Reporting Act "FCRA… available online prior to hiring employees. Any background research for employment purposes, (including obtaining a credit report), requires a separate stand-alone written release from the candidate. Most states have adopted the FCRA model in their respective legislation and several states also have further compliance mandates you need to follow. For due diligence review matters regarding private equity closings and other consumer initiated commercial transactions, the rules are a little different.

My experience with government services, particularly consulting on investigations and reviews of candidates applying for sensitive positions requiring U.S. Government security clearances, a clear disqualifier for most is when information is not voluntarily disclosed and discussed up front. People make mistakes; this does not mean they're bad people. And, events do occur in life requiring each of us to face many challenges at times, such as a medical bankruptcy or other factors resulting in unforeseen financial distress.

Criteria for refusal of a candidate should not be automatic upon the disclosure/discovery of negative or potentially adverse information. A frank discussion with the candidate or potential business partner to review background information is certainly appropriate. If you choose to proceed after these discussions, remember - trust is important, but verify.

> Greg George is a senior advisor to professional services firms, CxO€s, investors and global banking center directors. Greg€sfirm operates an intelligence fusion center available to the private sector.

> > [http://gt](http://gti-advisors.com)i-advisors.com

LegalTypist Michael Port's Book Yourself Solid on YouTube: http://ow.ly/3nAHp

40 Amazing Pieces of Colorful Typography http://ow.ly/1apaPc RT @venuecom

8 tips for service professionals to market over the holidays

I'll admit it. I'm not the best blogger. I'm more of an ezine/podcast type of girl. See: http://www.legaltypist.com/library

WikiLeaks: How Bad is U.S. Cybersecurity? (Bad - Really, Really Bad) @sharonnelsonesq http://bit.ly/dKm3Cd RT @jeffrey\_brandt

Ed unmarketing Trolls are people who insult you. Pay them no attention. You're not the jackass whisperer

Don't know what to write or blog about? Use a swipe file for inspiration http://ow.lv/3kvKn

In case you missed it, my article in Dec's GPSolo magazine on the hazards of disposing of technology: http://ow.ly/3jDsj

Congress finally reins in FTC Red Flag Rule interpretation for lawyers. Read more http://ow.ly/3mvlc RT @nerinopetro

... at least Democrats and Republicans can agree on one thing: TV commercials are too damned loud. http://ow.ly/3jmH3 HT JimT on Solosez

We have pictures from #FirmFuture : http://ow.ly/3jbfU Nice turn out!

Reading: Researcher Warns of iPhone Phishing Dangers http://rww.to/eW9Ysp@RWW

RTish @bschorr When's the last time you made a backup of your Outlook .PST files? §How To You Tube video-> http://ow.ly/3p2h1

The ToastMaster in me thanks @ChrisBrogan for these insights on improving your presentation skills: http://ow.ly/3esc9

People Are Part of the Process http://ow.lv/3qSYk

Do you know what your docs say about you? Examining a PDF's "Document Properties" http://bit.ly/hrXy3S by @ernieattorney

ABA Commission on Ethics 20/20 - Discussion Draft Regarding Domestic and International Outsourcing http://ow.ly/3ewCZ (pdf)

**Ed denniskennedy** "One Inbox to Rule Them All" is new Kennedy-Mighell Report podcast about Facebook Messages - http://bit.ly /gbm9MQ

#TechTipTues Don't wish you had after your phone is lost/stolen add a 4 digit password to your personal mobile device NOW.

7 Questions For Any Cloud Based Service (SaaS): http://ow.ly/3erzr **BaranCLE** This article does go on, but interesting read: Growing Up Digital, Wired for Distraction - NY Times http://nyti.ms /cpwUs8

**ComplexD** Smartphone Security Is The Elephant In The Boardroom - http://tinyurl.com/24jmzq2 (Eric Doyle)

In the 1970's the introduction of two pieces of office automation dramatically improved the document generation process http://ow.ly /3gTR2

Where is personal jurisdiction analysis headed? To the cloud baby, to the cloud! http://ow.ly/3cxEJ by @bowtielaw HT @ernieattorney

Tel rodneydowell RT @emyth: Got an Operations Manual? Proper documentation will effectively communicate to all how things are done & logic behind the work.

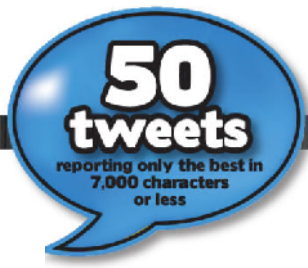

#TuesTechTip: Use Belarc Advisor to learn which programs are installed and the hardware making up your PC: http://ow.ly/3lore

Lawver who got his secv to take his online CLEs now under disciplinary review http://bit.ly/fJXiul HT @legalninjaKris

If you are overwhelmed by email, take a look at my own, personal (free) system for keeping it all organized: http://www.legaltypist.com/DAFT

Ever wonder what your website color/font choices say about you? http://bit.ly/ePqlmW #thanx4sharing @arieldesign

**Ed themaclawver** How to Choose Between a Book, a Kindle, and an iPad (Part One) :: The Mac Lawyer :: http://ping.fm/plfXu 7:38 AM Dec 6th via web

Do you know and/or check the email address you put in as admincontact when buying your domain(s)? You should.

About 46% of lost laptops were reported to contain confidential data. But only 30% were encrypted. http://fb.me/P2GrUp3I RT @bschorr @goclio

Which Law Blogger Would You Most Like to Meet - And Why? http://ow.ly/3jmMe

**B. sharonnelsonesq** Keeping 'Em Honest: Mobile Phone Apps and Security http://bit.ly/f018ox

PA Formal Opinion 2010-200 re Virtual Law Offices http://bit.ly /iaVtFI #thanx4sharing @DanPinnington

Attorneys: if you wish to use Dropbox, set it up with TrueCrypt - how to's: http://ow.ly/3huft and http://ow.ly/3hu9W #techshow #Itny

is jordan law21 Great idea: Canadian Bar Association produces FAQs on solicitor-client privilege and confidentiality: http://bit.ly /eRf1gd #slaw

Revinokeefe Bloggers Get Free Passes to LegalTech New

Copyright Lawyers Sue Lawyer Who Helped Copyright Defendants http://ow.ly/3qM45 HT @markdelb

Lawyers should follow @carolynelefant She has the pulse of all things digital especially as they relate to practicing law. #ff

People, please. The plural of BBs is NOT BlackBerries (they are not fruit). Use BB devices instead. TIA!

Employees See Death When You Change Their Routines http://s.hbr.org/dMgHYe RT @HarvardBiz

Copier Data Security Threat Puts Lawyers at Risk of Ethics Violations http://ow.ly/3esow (by #TechShow Chair Paul Unger)

Good read: Turning marketing on its head & getting serious about the work http://ow.ly/3dAjx by @treypennington

@ginidietrich Sometimes I can't help myself... I click on the Google Adword instead of the free link just to cost someone something.

The Sneakiest New Shopping Scams http://ow.ly/3cP8m <- GOOD stuff to know before holiday shopping.

Year End Technology Assessment http://ow.ly/39StO

Do #FollowFriday right! Don't just squeeze in as many twitter IDs as you can. Give one or two peeps & why I should follow #ff

themaclawyer 5 Essential iPad Apps for Students :: The Mac Lawyer:: http://ping.fm/MutcN

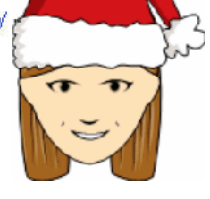

and what do I see in a headline in the NYT today? "... iPhones and Blackberries..." ahhhh lol

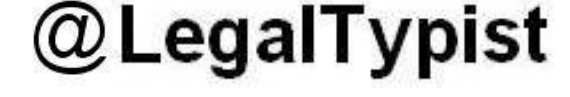

Tis the season.

What auspid phrase. I guess it s supposed is the season and was stoofritten to the structure  $\mathbf{r}$ Deck the Halfscourse, I don t know that for guessing. What do you think I am, a Christ scholar?

Personalfly, wanted to write the lyric it is jolly but it just didn t fit within the rhyth rest of the song and needed to be shorter I d choose something else. It s the seas( Follow me in uses actuarldsw.oThe thing is, the phrase di treasure clipped; sing the song to yourself and rep season with it is the season, go ahead. still works, no poetic license was needed song, however, despeedtelty be overhaule

I II won t bother commentifragionathia la alda las. That s just too easy. Oddly, the fa even be most nonsensical line of the sond

Deck the halls with boughs of holly

Is Deck short for decorate or some forge A bough is the main branch of a tree and poisonous. Who the Hell wants a tree trur poisonous berries in their house?

Tis the season to be jolly

See above.

Donwe now our gay apparel

Sure, gay meant something different back but it s hard to think of that line now and Especially if you happen to know a gay gu

Troll the ancient Yule tide carol

Huh? Trolling Cadrah?otAnder r and an I to and Don might be interested.

See the blazing Yule before us

Yule, I guess, means log, or maybe drunk old country. If it was a flaming Yule, may Don and Carroll.

Strike the harp and join the chorus

You own a harp? Know anyone that p ? Whes either.

Follow me in merry-Moveral sequeler and Yule ti treasure

I think that means sing the falalalalas of the song which is some thing that sho forth well before the fourth stanza.

Fas tway the old year  $\#$  as is the new, ye lads  $\#$ lasses

In other words, death is lurking around ev to pounce on the aged and frail, leaving t rejoice at the graves of the old that were way. Or, sometin kiend hat, at least that s how

Sing we joyous, all together

Hey, that makes sense and totally fits in song! Sure, there is a little license taken that s understandable. Way to go, Amonym coming up with one good line.

Heedless of the wind and weather

Hundreds of people die of exposure every this line is encouraging the old and weak without proper Saete Feast awayabove Actuall maybe  $\phi$  h poisonous berries are also there the old to commit suicide.

Sorry if I ruined this song for you, but it worse. Trust me, you don t even get me started on Rudolph .

Steve O Dopnetects ideas. Lancaster, PA, Steve s practic helping clients protect their intellectual property through patents, copy airgch tts ademarks.

[http://www.3](http://www.3cpatents.com)cpatents.com

## LET,S CONNECT!

THE LEGAL CONNECTION HAS A LINKEDIN GROUP

Join our group and connect with professionals interested in te networking and sharing of pr information.

[www.tinyurl.com/TLC](www.tinyurl.com/TLCxnGroup)xnGroup

Place You 125 x 125 Ad Here Clickhere fordetails

[http://www.shareasale.com/r.c](http://www.shareasale.com/r.cfm)fm?b=233447&u=166720&m= 27477&urllink=&afftrack=

galv a.co Winter 21 Legal Events Calendar

http://www.dpbolvw.net/crick - 10529936